## **Muon Collider Software**

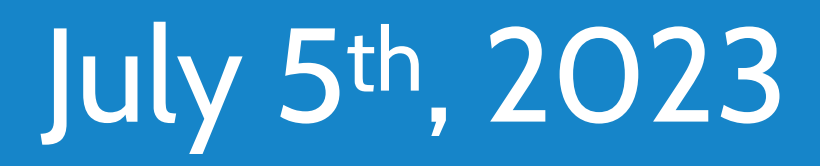

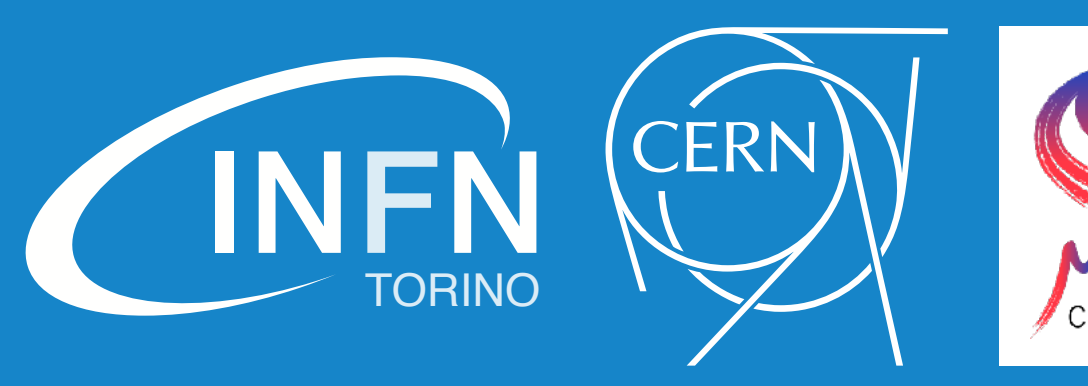

**(a)** INFN Torino *(Italy)* **(b)** CERN *(Switzerland)*

### current status and future plans

### **N. Bartosik (a, b)** *for the* **Muon Collider Physics and Detector Group**

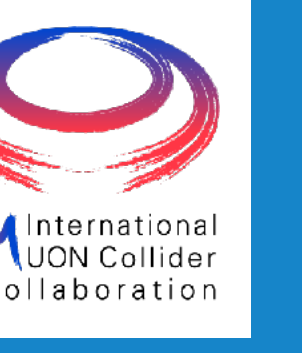

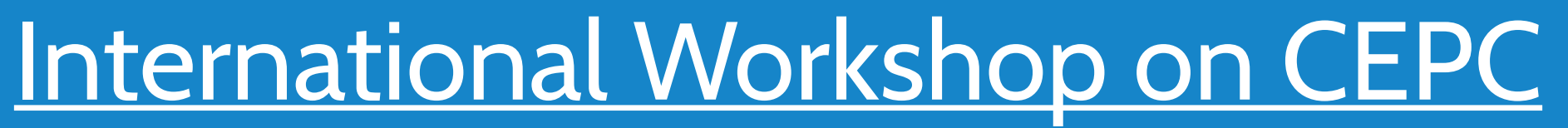

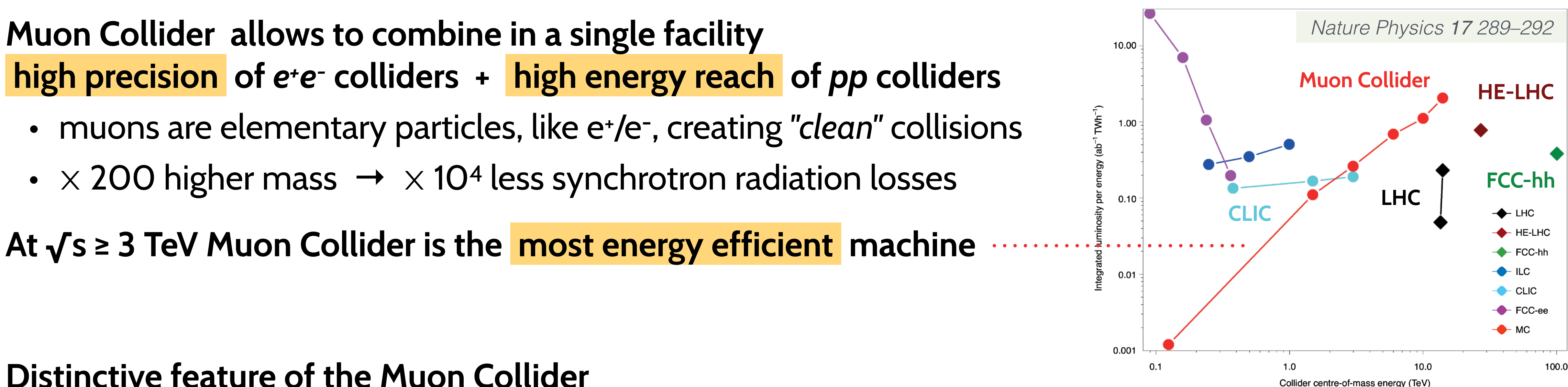

# **high precision of** *e+e-* **colliders + high energy reach of** *pp* **colliders**

- muons are elementary particles, like e<sup>+</sup>/e<sup>-</sup>, creating "clean" collisions
- $\times$  200 higher mass  $\rightarrow \times 10^4$  less synchrotron radiation losses

**At √s ≥ 3 TeV Muon Collider is the most energy efficient machine** 

### **Distinctive feature of the Muon Collider ↳ Beam Induced Background (BIB)**

 $4.1 \times 10^5$  muon decays per meter of lattice at  $\sqrt{s}$  = 1.5 TeV

### **BIB is simulated in two steps:**

- muon decays + interaction with accelerator lattice *using FLUKA* ▶
- interaction of particles with the detector *using GEANT4*

### **Introduction: Muon Collider**

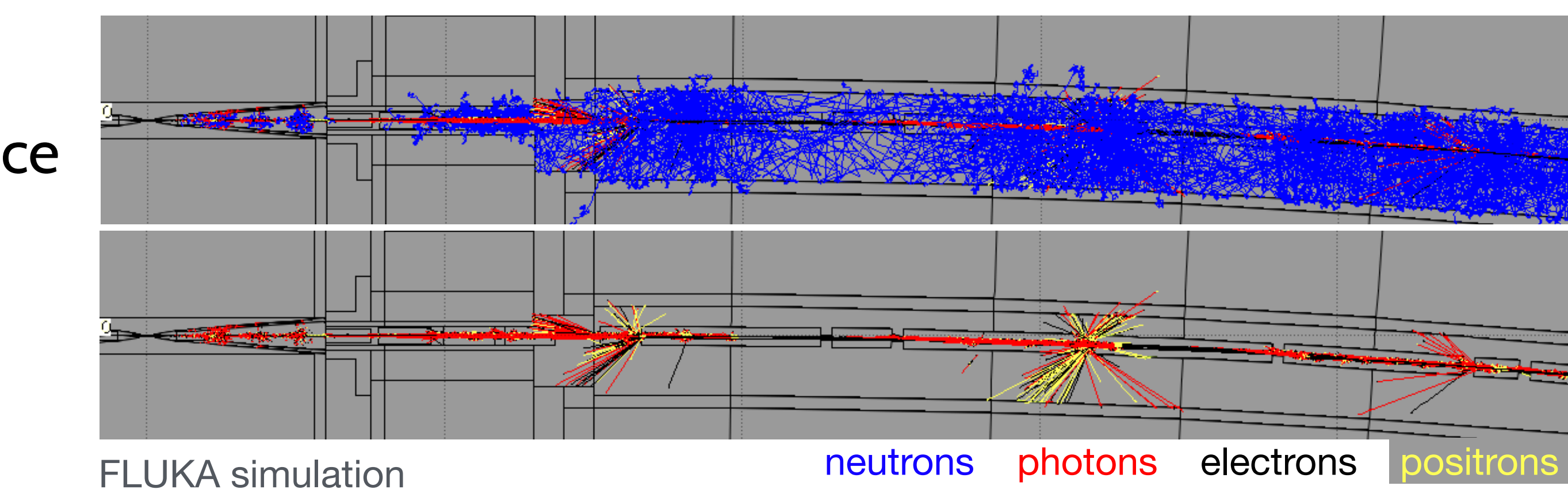

### Nazar Bartosik Nazar Bartosik 2

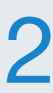

### **Legacy software:** ILCSoft

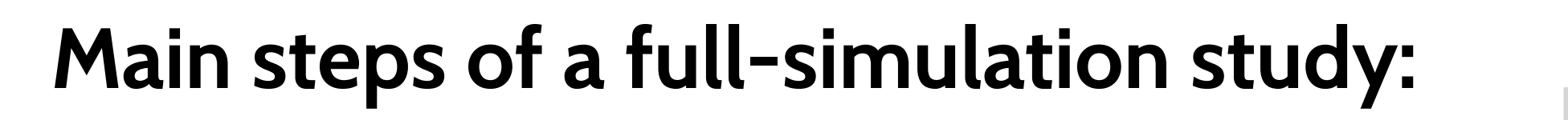

- 
- **2. simulation of the detector response to the incoming particles**
- **3. simulation of detector effects** efficiency, electronics noise + thresholds, ...
- **4. reconstruction of higher-level objects** photons, tracks, jets, particle identification

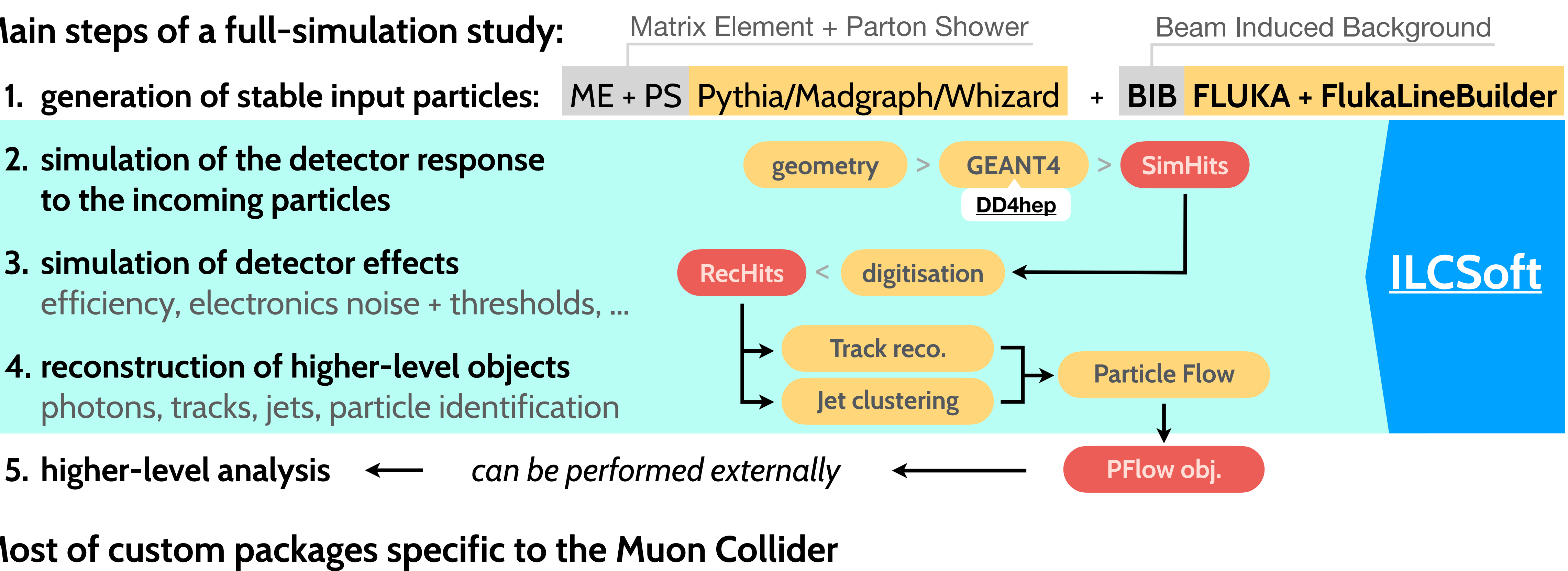

**5. higher-level analysis** *can be performed externally*

**Most of custom packages specific to the Muon Collider**  maintained under the public **[Muon Collider Software](https://github.com/MuonColliderSoft)** repository

**The whole simulation chain is fully working**  with a dozen of physics-analyses and detector-design studies

Nazar Bartosik Nazar Bartosik Nuon Collider Software Nuon Collider Software Nuon Collider Software

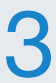

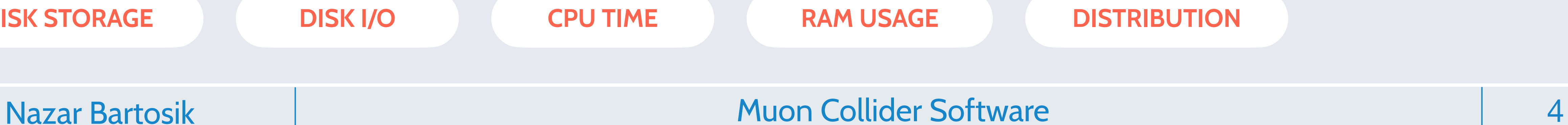

### **Simulation workflow**

Full simulated event obtained via three distinct stages: *geometry* > **GEANT4** > **SimHits** > SIM\_sig.slcio

**Overlay of BIB:** performed in each event before digitisation **→** sensitive to the # of BIB SimHits and merging logics

**GEANT4 simulation of BIB:** ~108 particles/BX

 $\rightarrow$  extremely slow  $\rightarrow$  need a pool of reusable events

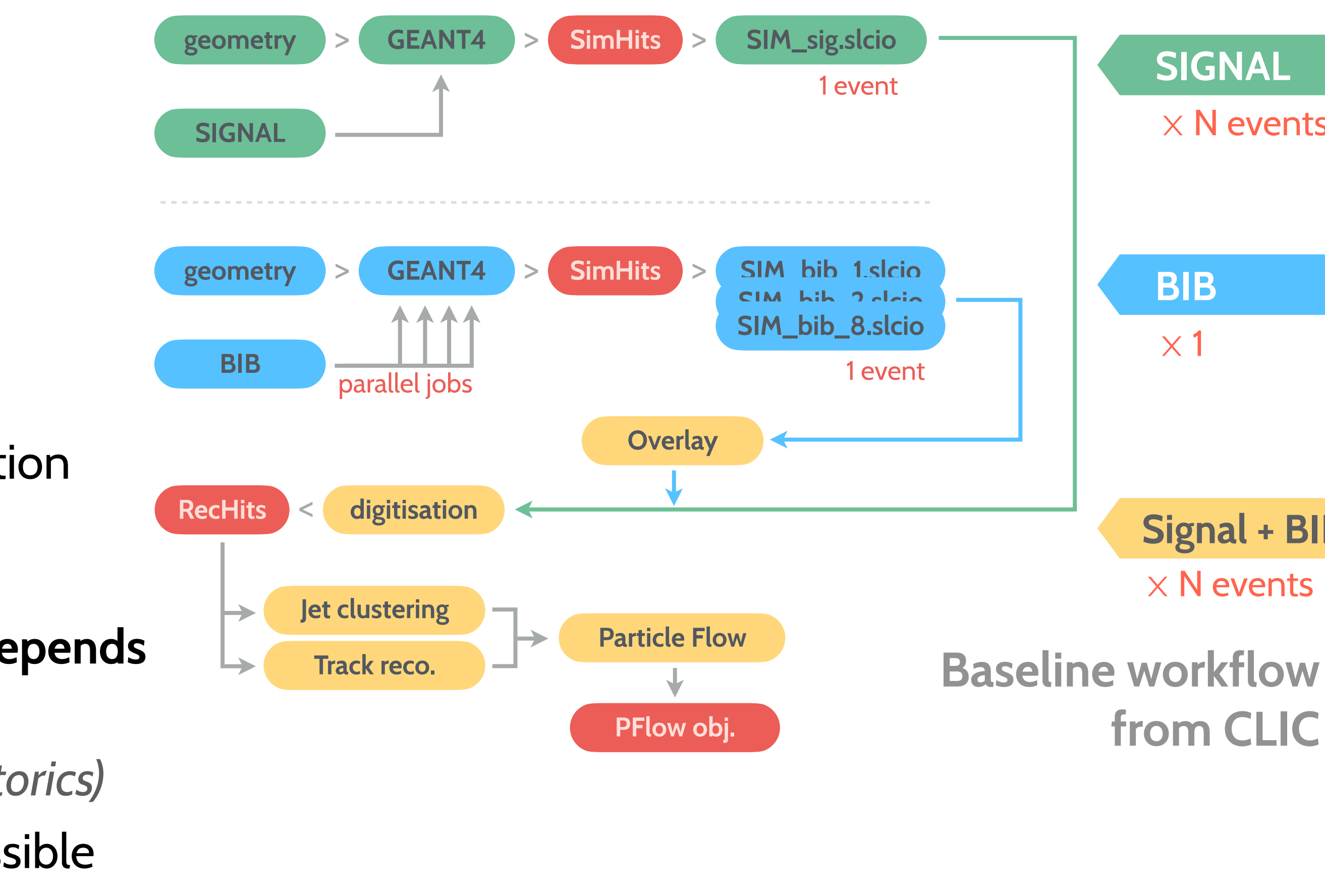

### **Reconstruction speed of higher-level objects strongly depends on the amount of input RecHits from BIB**

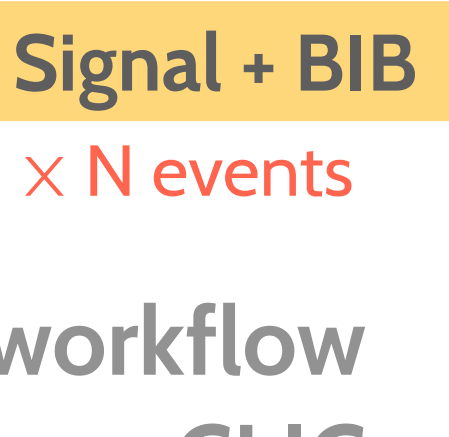

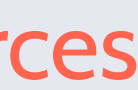

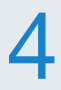

- especially relevant for track reconstruction *(combinatorics)*
- BIB contribution has to be suppressed as early as possible

**BIB contribution creates tremendous amount of data** → every step requires careful treatment of computing resources

**GEANT4 simulation of Signal:** straightforward and fast

**DISK STORAGE DISK I/O CPU TIME RAM USAGE DISTRIBUTION**

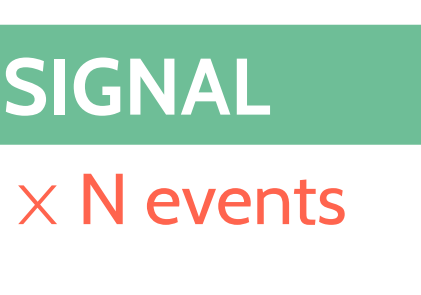

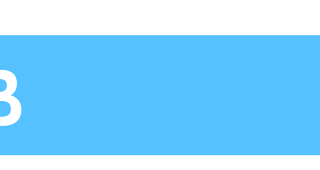

### **The main components of our current software stack:**

- with full control over each component's code  $\rightarrow$  **best for development**
- with limited possibility to modify the code → **best for analysis**

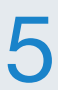

- **1. ↓CIO** → event-data model [LCIO::SimCalorimeterHit, ... stored in \*.slcio files] **LCIO**
- **2.**  $\bullet$  **DD4hep**  $\rightarrow$  **flexible geometry-description language** + interface with Geant4 **DD4hep**
- **3. Marlin**  $\rightarrow$  **+** framework for simulation components  $+$  chaining them together via  $*$  xml files **Marlin**
- **4. ILCSoft**  $\rightarrow$   $\rightarrow$  **collection of scripts for putting all the software together**  $+$  all the dependencies **ILCSoft**

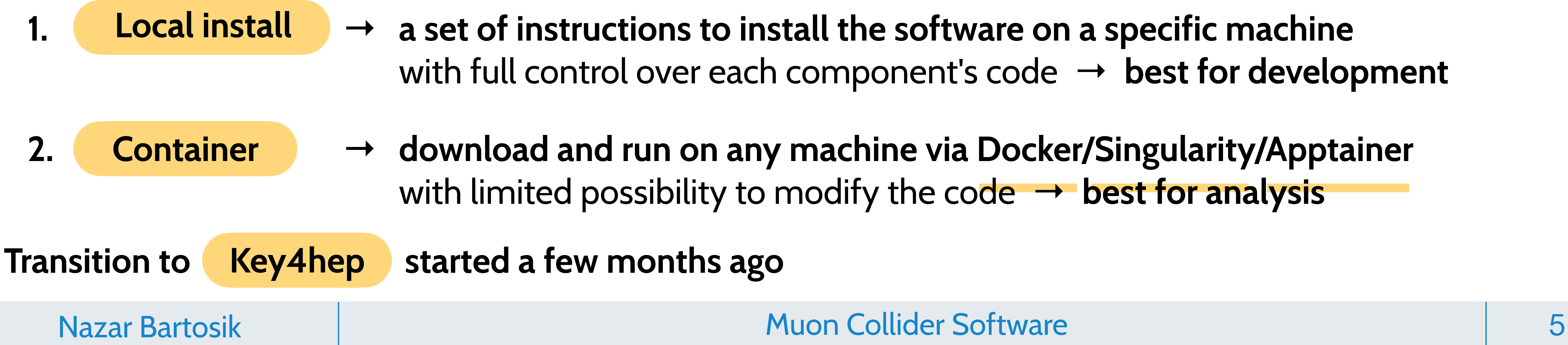

**The two main methods for distributing our software:**

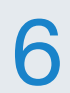

### **Transition step:** DD4hep

### **ILCSoft software stack:**

- **1. LCIO**
- **2. DD4hep**
- **3. Marlin**
- **4.**

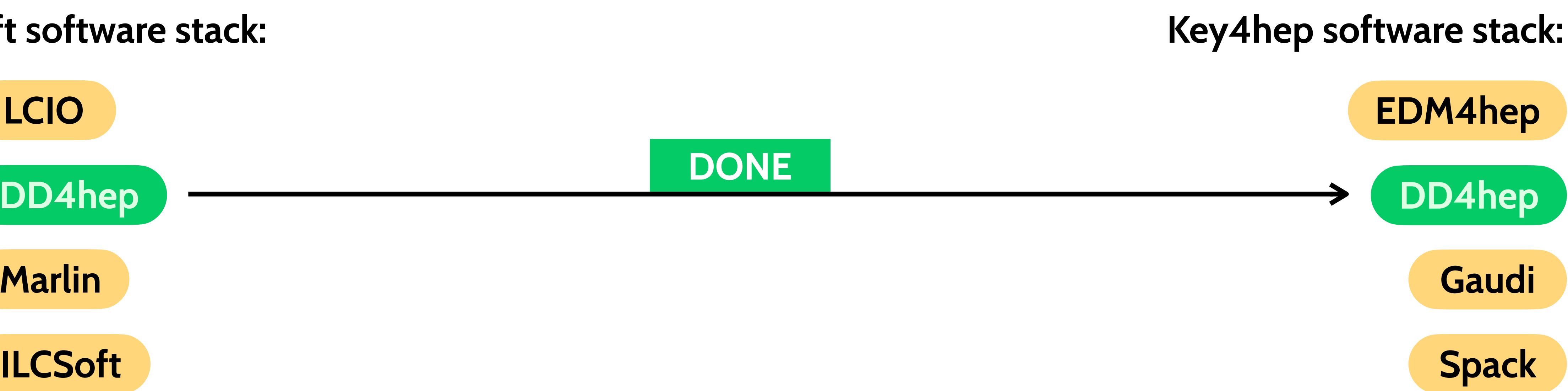

Nazar Bartosik Nazar Bartosik Kuning Kuning Muon Collider Software

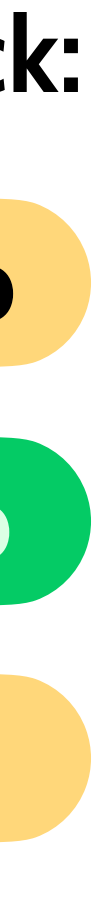

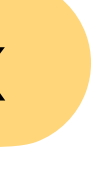

### **We both use DD4hep for detector-geometry description ↳ no changes needed on our side**

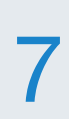

### **Transition step:** Spack

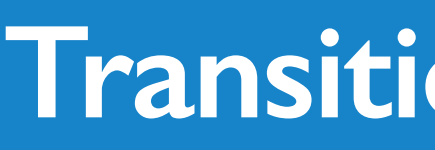

### **ILCSoft software stack:**

- 
- **Spack installation also available under CVMFS:** /cvmfs/muoncollider.cern.ch/release/2.8-patch2/
	- need to use specific commits from spack and key4hep-spack repositories to ensure stable builds

Nazar Bartosik Nazar Bartosik Kuningan Muon Collider Software

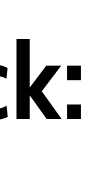

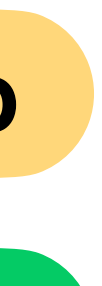

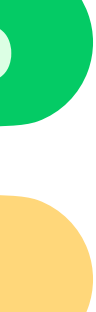

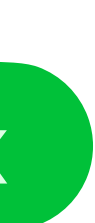

**The latest release 2.8 can now be installed with two recipes:** for ILCSoft and for Spack ↳ includes specific versions for the main dependencies: *ROOT, GEANT4, Marlin packages, etc.*

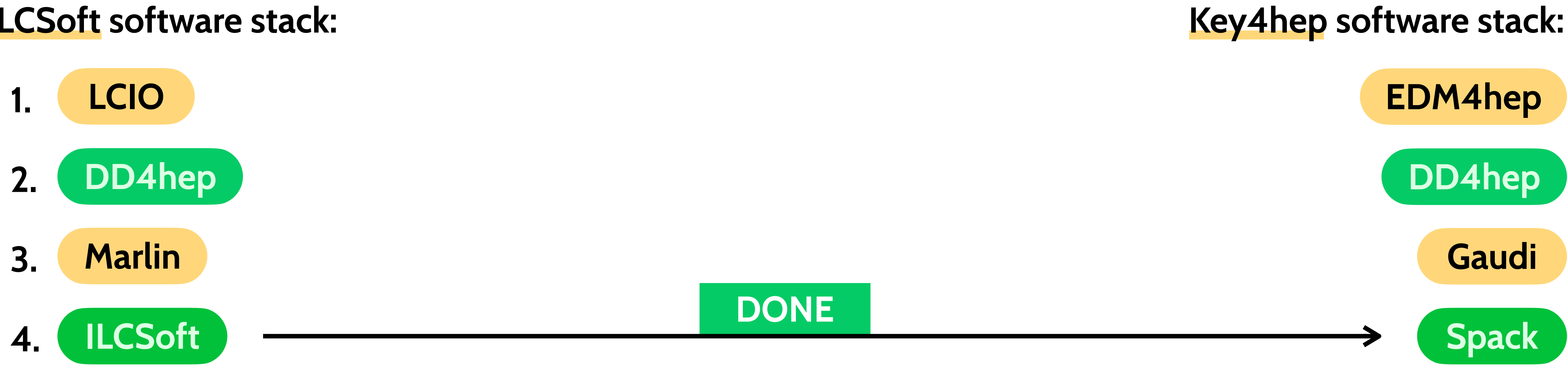

**Using [key4hep-spack](https://github.com/key4hep/key4hep-spack/tree/release) as a downstream repository → only 11 [mucoll-spack](https://github.com/MuonColliderSoft/mucoll-spack) packages on top**

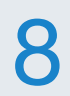

### **ILCSoft software stack:**

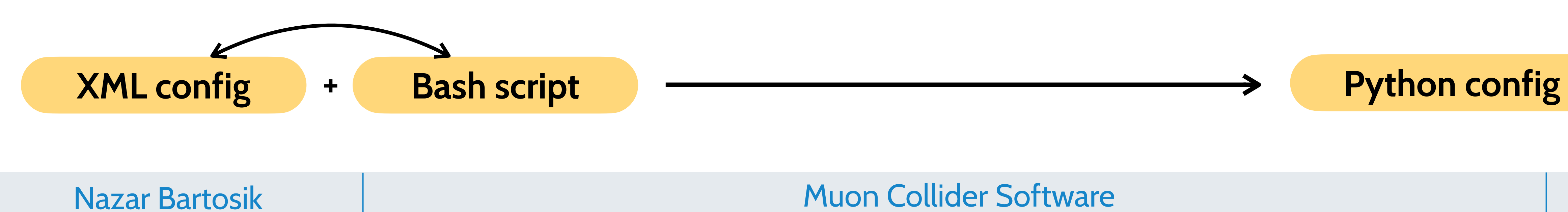

### **Transition step: Gaudi**

**Gaudi has a Marlin-wrapper package → only configuration files have to be adapted** (no code changes)

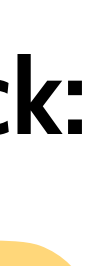

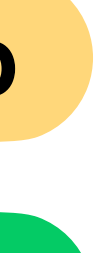

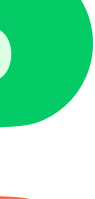

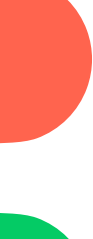

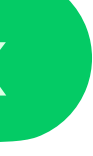

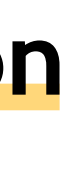

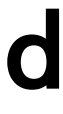

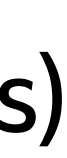

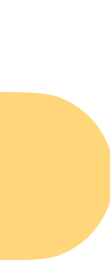

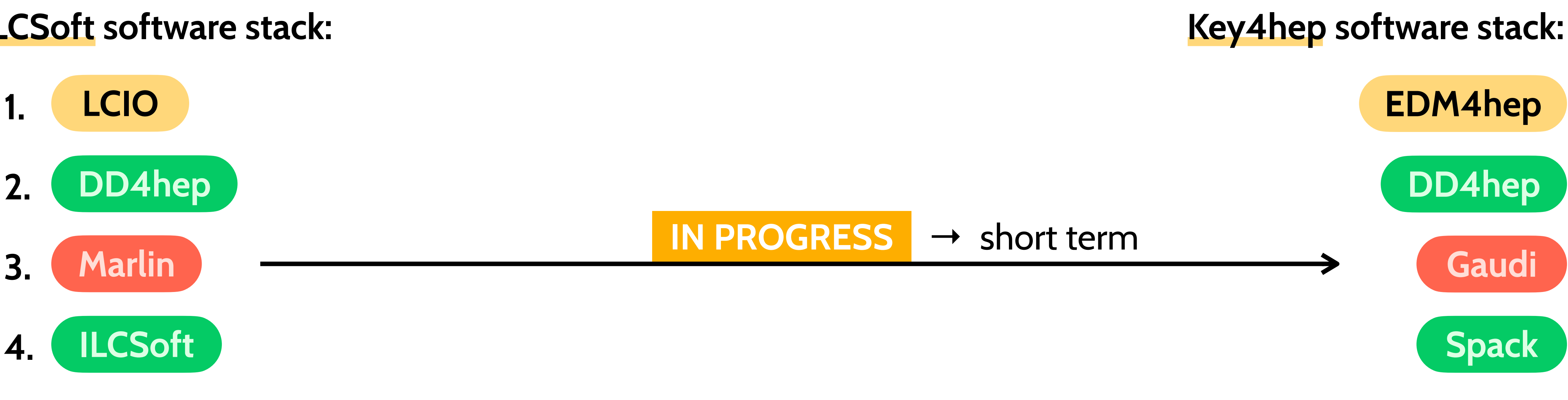

### **configured via XML NO multithreading support**

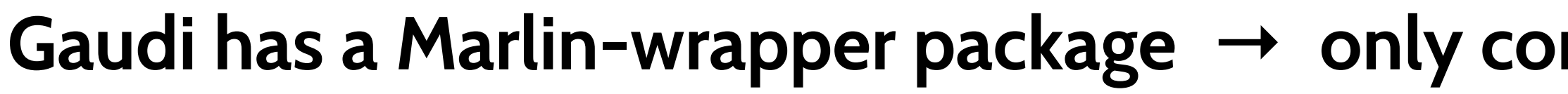

### **configured via Python**

### **built with multithreading in mind**

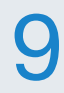

### **ILCSoft software stack:**

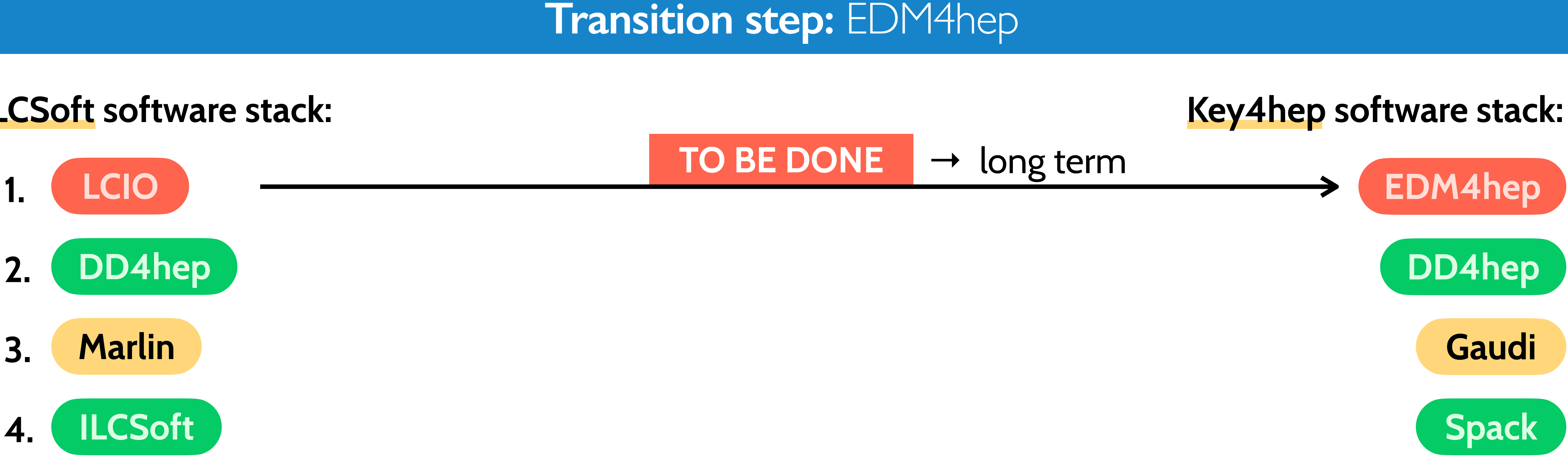

**Switching from LCIO → EDM4hep will change input for all our simulation code**

used only by us  $\rightarrow$  no other maintainers **NO multithreading support**

↳ each processor has to be adapted to the new data format → **substantial amount of work** 

- **used and maintained by other experiments built with multithreading in mind**
- **All EDM4hep data classes defined in a single YAML file: [edm4hep.yaml](https://github.com/key4hep/EDM4hep/blob/master/edm4hep.yaml)** → generates actual C++ code
	-
	-

Nazar Bartosik Nazar Bartosik Kuningan Muon Collider Software

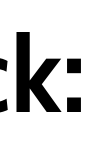

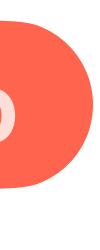

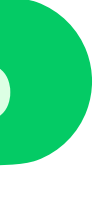

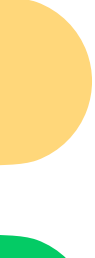

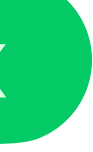

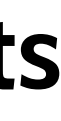

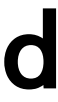

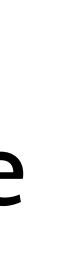

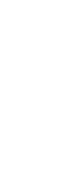

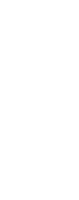

### **Event data model:** transition plan

### **On-the-fly EDM4hep ↔ LCIO conversion is available** using EDM4hep2LCIO module developed for CLIC

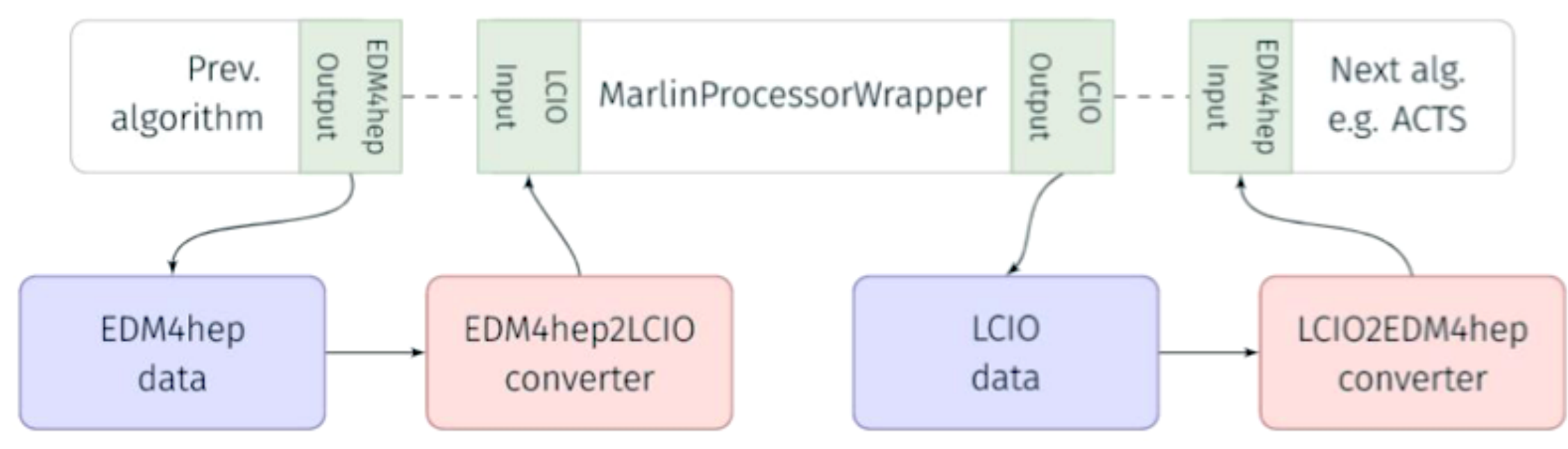

**Beam Induced Background in a single event** simulated in GEANT4 → **120M SimHits**

**↳ enormous amount of data to be processed ~25 GB** (SimHits) **+ ~10 GB** (RecHits) **of RAM**

**We can't afford in-memory conversion of all SimHits** but can be feasible for filtered digitized RecHits

**↳ transition to EDM4hep must happen in one step for all the code taking SimHits as input:** BIB overlay + digitisers

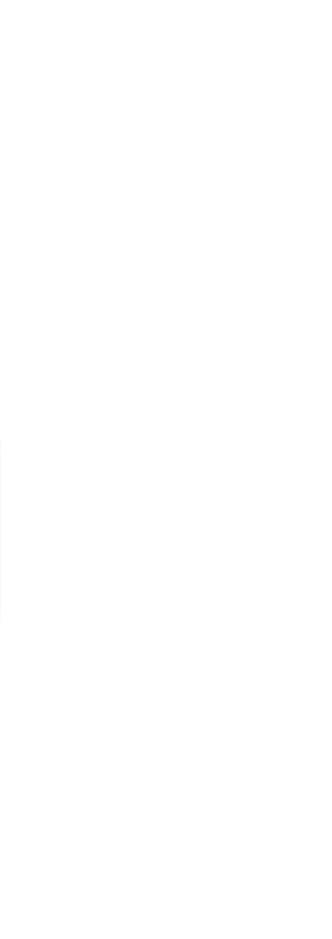

**lements** 219.721 489.880 657.110 296.598 858.377 839.607 553.195 111.755 386.256 816.752 135.425 35.267 **TOTAL 120.400.216**

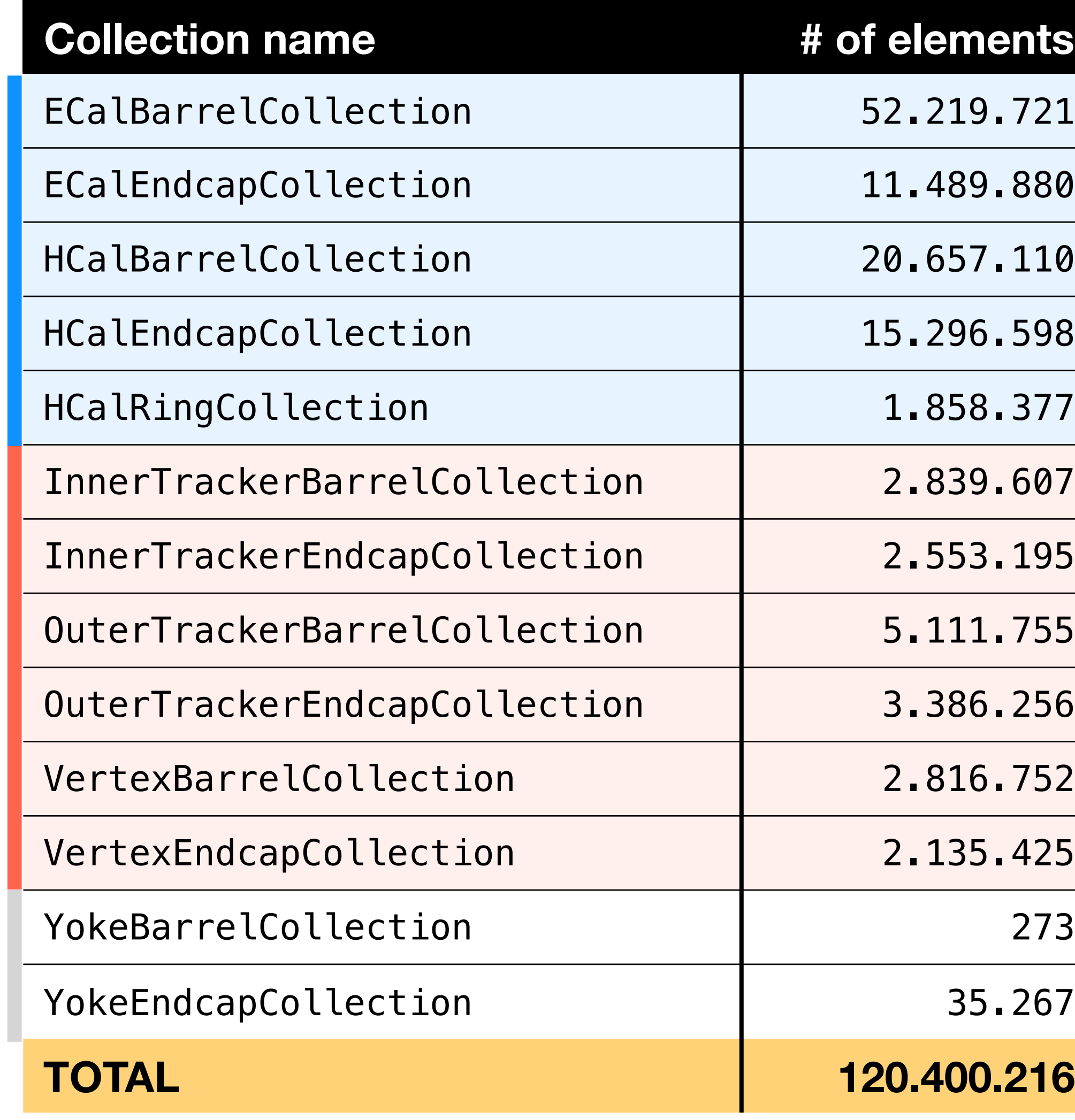

Nazar Bartosik Nazar Bartosik 10

**SimCalorimeterHit**

SimCalorimeterHit

**SimTrackerHit**

imTrackerHit

- **1. CVMFS repository: /cvmfs/[muoncollider.cern.ch/](http://muoncollider.cern.ch/)**
	- to store our software for use by the whole collaboration
- **2. GitLab group: <https://gitlab.cern.ch/muon-collider>**
	- Docker image registry with web GUI
	- repository with deployment pipelines: [mucoll-deploy](https://gitlab.cern.ch/muon-collider/mucoll-deploy)  $\rightarrow$  running on the dedicated GitLab Runner machines  $\rightarrow$

**Several computing resources at CERN have been recently established for Muon Collider** to automate our software-related tasks

- dedicated Virtual Machines to run the lengthy automation tasks set up as GitLab Runners
	- deployment of releases to CVMFS (stable + nightly builds)
	- building of Docker images + conversion to Singularity/Apptainer images
	- running release validation workflows

Nazar Bartosik Nazar Bartosik Muon Collider Software Nazar Bartosik 11

### **3. OpenStack project: Muon Collider Software**

### **Release validation:** work in progress

**scripts →** chained in [mucoll-deploy](https://gitlab.cern.ch/muon-collider/mucoll-deploy) pipelines |-- **generation/** | |-- **bib/** | | |-- fluka\_to\_slcio.py |-- mars to slcio.py | |-- **pgun/** | | |-- pgun\_to\_lcio.py | `-- **signal/** `-- mumu H bb 3TeV.sin |-- **simulation/** -- steer sim.py |-- **reconstruction/** -- steer reco.xml | `-- subconfigs/ |-- overlay.xml -- digi trk.xml -- digi cal.xml | |-- reco\_trk.xml  $analysis/$ -- lctuple drawer.py  $---$  mcp/  $\left(- - \right)$ lctuple.xml  $---$  sim/ |-- lctuple.xml  $| -- trk$  hit mcp.py `-- cal hit mcp.py |-- **plotting/** -- histo drawer.py  $workflows/$  |-- **relval/** | |-- pgun\_reco.sh | |-- Hbb\_reco.sh -- pgun bib reco.sh `-- **bib\_production/** |-- fluka\_3TeV.sh -- fluka 10TeV.sh

**Adopting more frequent release-deployment cycle requires a reliable validation workflow**  to minimise probability of unintented changes **All relevant code organised under a single repository: [mucoll-benchmarks](https://github.com/MuonColliderSoft/mucoll-benchmarks) Each stage from generation to plotting has baseline configuration files and scripts ↳ referenced and overriden by workflow-specific List of workflows will expand over time** adding generation of signal and BIB samples **Will serve as a practial example of using our software**

### reference configurations for individual stages

release validation workflow

BIB production workflow

### Nazar Bartosik Muon Collider Software 12

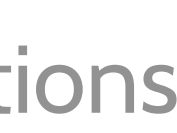

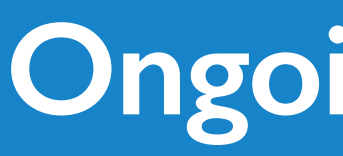

- **A more practical introduction to our software available in the [training Wiki page](https://mcdwiki.docs.cern.ch/) →** created for a series of software tutorial sessions: the latest [starts today](https://indico.cern.ch/event/1277924/overview) at CERN
- **First steps towards adopting the EDM4hep data model have been made**  $\rightarrow$  using EDM4hep for storing MCParticles from BIB and particle-gun samples
- **Next step in EDM4hep adoption: implement BIB overlay natively in Gaudi**  $ightharpoonup$  exact schema to use is not clear yet: support for intra-event parallelisation is important

### **Ongoing activities**

Nazar Bartosik Nazar Bartosik Muon Collider Software Nazar Bartosik 13

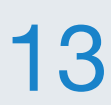

- **Expecting more Key4hep-oriented developments in the near future** interface to ACTS tracking, Gaudi-native digitisers, etc.
- $\rightarrow$  all must be thread-safe for intra-event parallelisation

**Key4hep has a number of advantages for out simulation workflow** better performance and usability, larger developer community, more future proof

**Started the 1st stage of migration to EDM4hep data model**  $generation \rightarrow BIB overlap \rightarrow digitisation \rightarrow reconstruction$ 

**The easy part of Key4hep migration is done:** Spack package management

**Several custom developments for Marlin to be migrated to Gaudi**  $\rightarrow$  realistic digitisation of pixel detectors (timing, clustering); interface to ACTS;

**We use CERN computing infrastructure to improve usability and stability of our software** building and validating on CERN machines + deployment to CVMFS

**Synergies with CEPC and other Key4hep contributors are highly appreciated**  $\rightarrow$  reconstruction algorithms, analysis tools, etc.  $+$  documentation

- 
- 
- 
- 
- 
- 

Nazar Bartosik Nazar Bartosik Muon Collider Software Nazar Bartosik 14

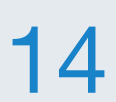

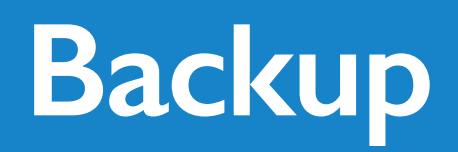

Nazar Bartosik Muon Collider Software 15

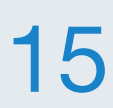

# **BACKUP**

### **The general workflow for Release Validation**

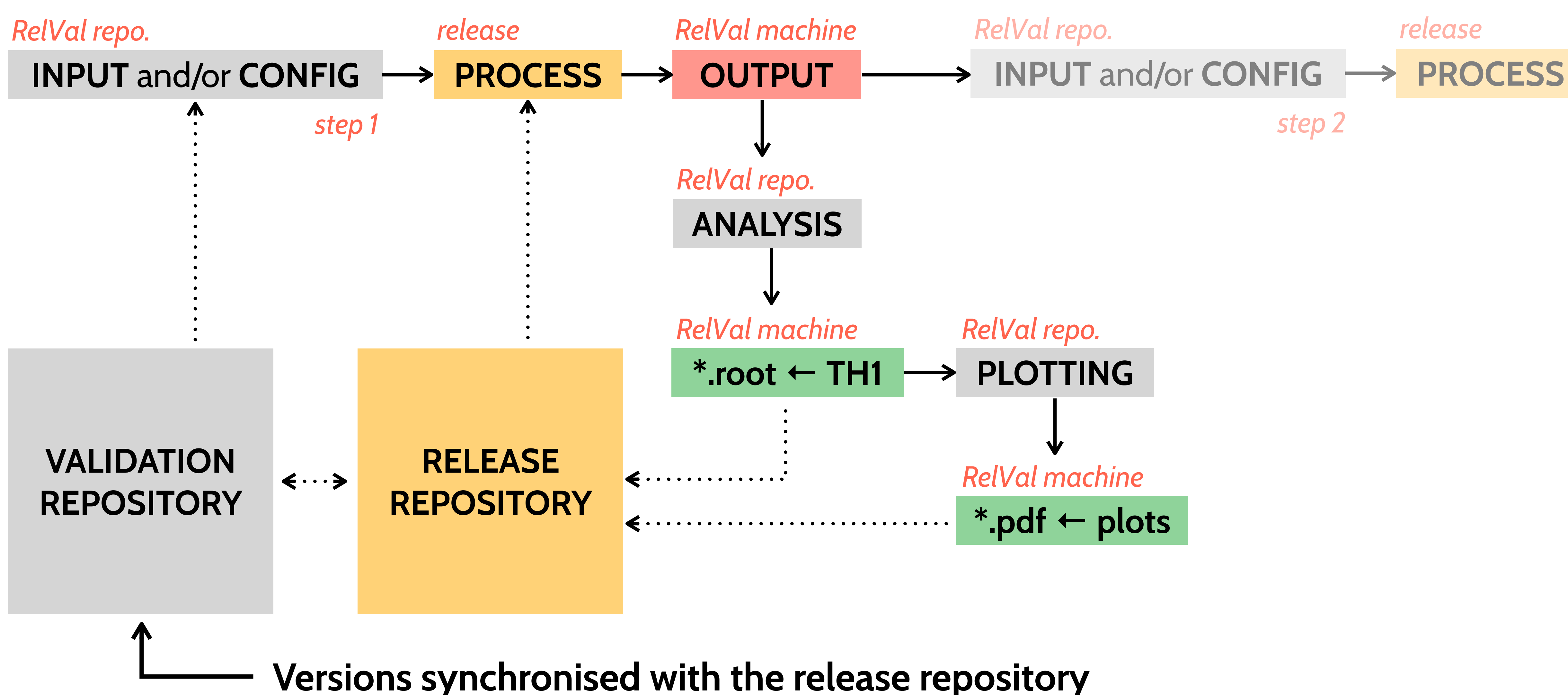

Nazar Bartosik Nazar Bartosik (1699) Muon Collider Software Nazar Bartosik (1699) 16

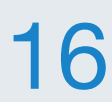

### **SimCalorimeterHit in EDM4hep** identical to LCIO implemenation

- **• SimHit:** 32 bytes
- **• Contribution:** 32 bytes

**#------------- CaloHitContribution** edm4hep::CaloHitContribution:

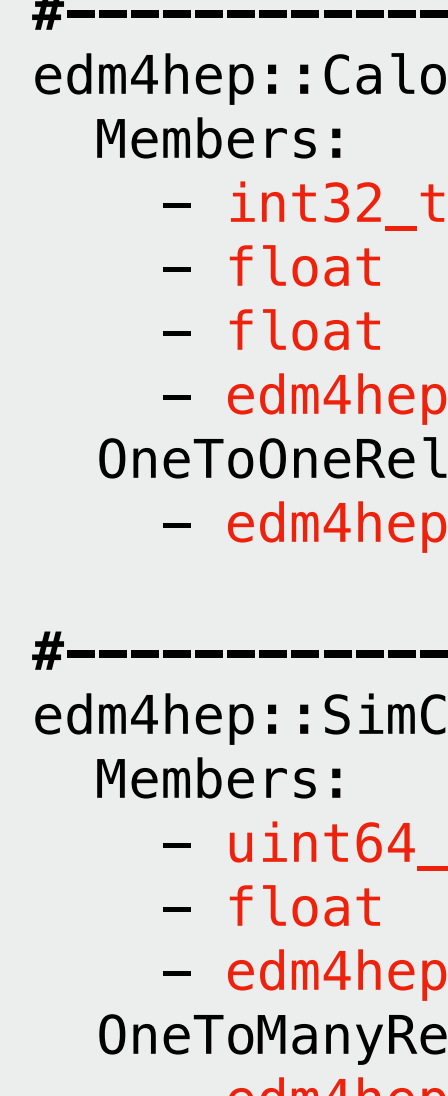

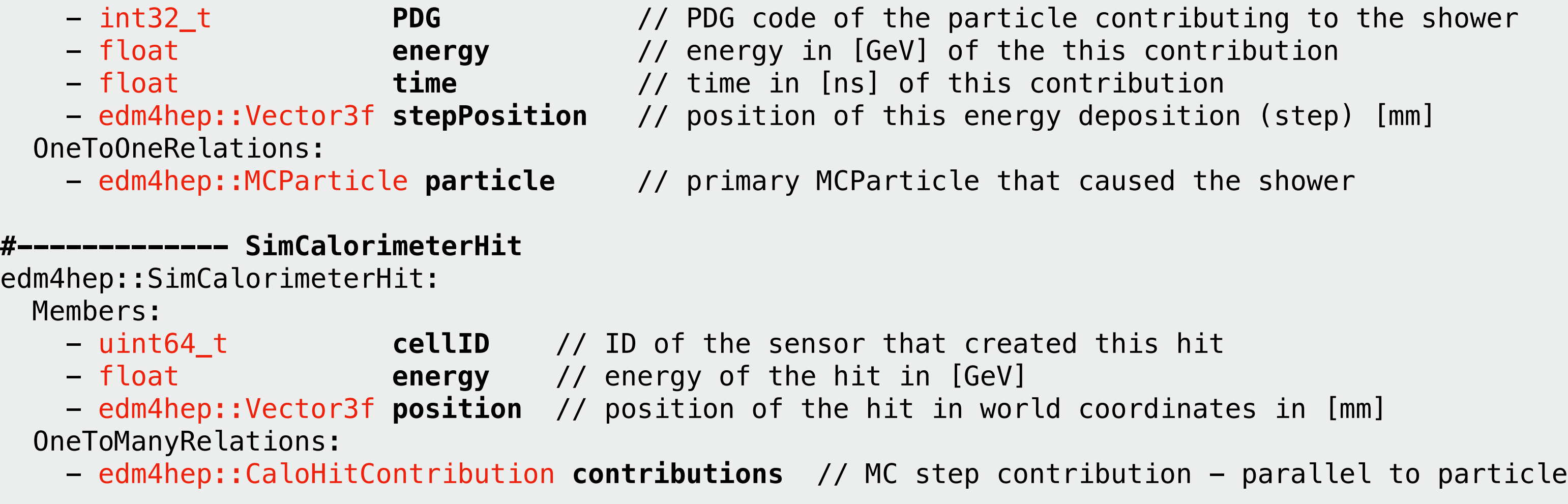

# **100M objects stored on disk + read into RAM + processed by CPU in every event** during Overlay

We can save a lot of memory by removing redundant and non-critical information: 88 B/hit (25%) **• SimCalorimeterHit::position → we already know it from cellID**

- 
- 

**↳ on average 10 contributions / SimCalorimeterHit →** 354 B/hit

**• CaloHitContribution::stepPosition → exact position within a cell is irrelevant for digitization**

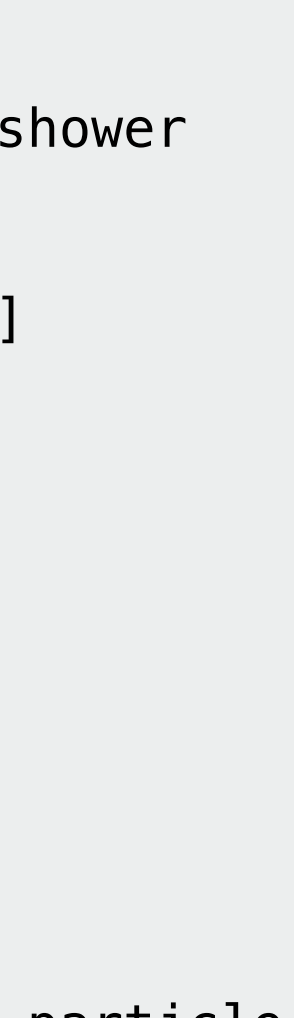

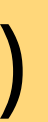

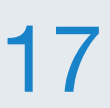

### **The power of splitting Tracker hits in smaller subsets has been demonstrated by Massimo long ago**  $\mapsto$  less input hits in a single subset  $\rightarrow$  much less combinatoriscs for track reconstruction

### **Tracking optimisation:** ϕ slicing

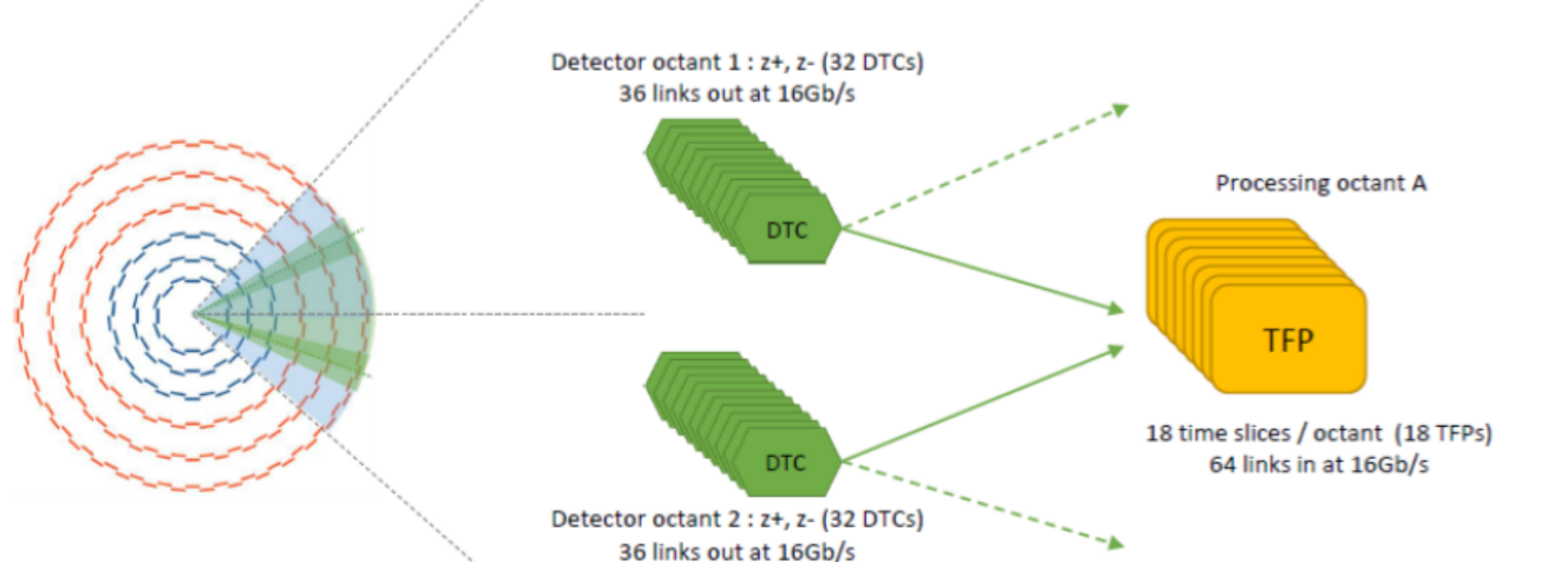

Nazar Bartosik Nazar Bartosik Muon Collider Software Nazar Bartosik 18

x 8 Processing octants

- 
- **Splitting in polar angle might not be optimal** BIB density is not uniform in Θ

**CMS Phase-II Tracker will be split into 8 octants**  for fast tigger-level track reconstruction

**We should integrate this approach in our workflow making it a default** taking advantage of parallelization in Gaudi

- **• Overlay:** adding BIB hits to every Tracker hit collection as we do now
- **• Splitting:** split each Tracker hit collection in ϕ sectors
- **• Digitization:** run digitization of each ϕ sector in parallel [lin. speed-up]
- **Filtering:** stub matching in each φ sector in parallel [lin. speed-up]
- **Track reconstruction:** run ACTS tracking in each sector independently [exp. speed-up] + maybe apply splitting in Θ internally at the level of a processor